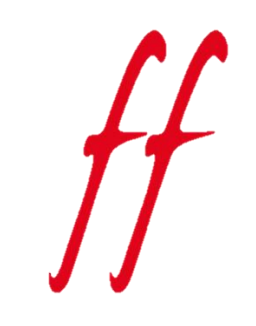

Présentation générale<br>2023

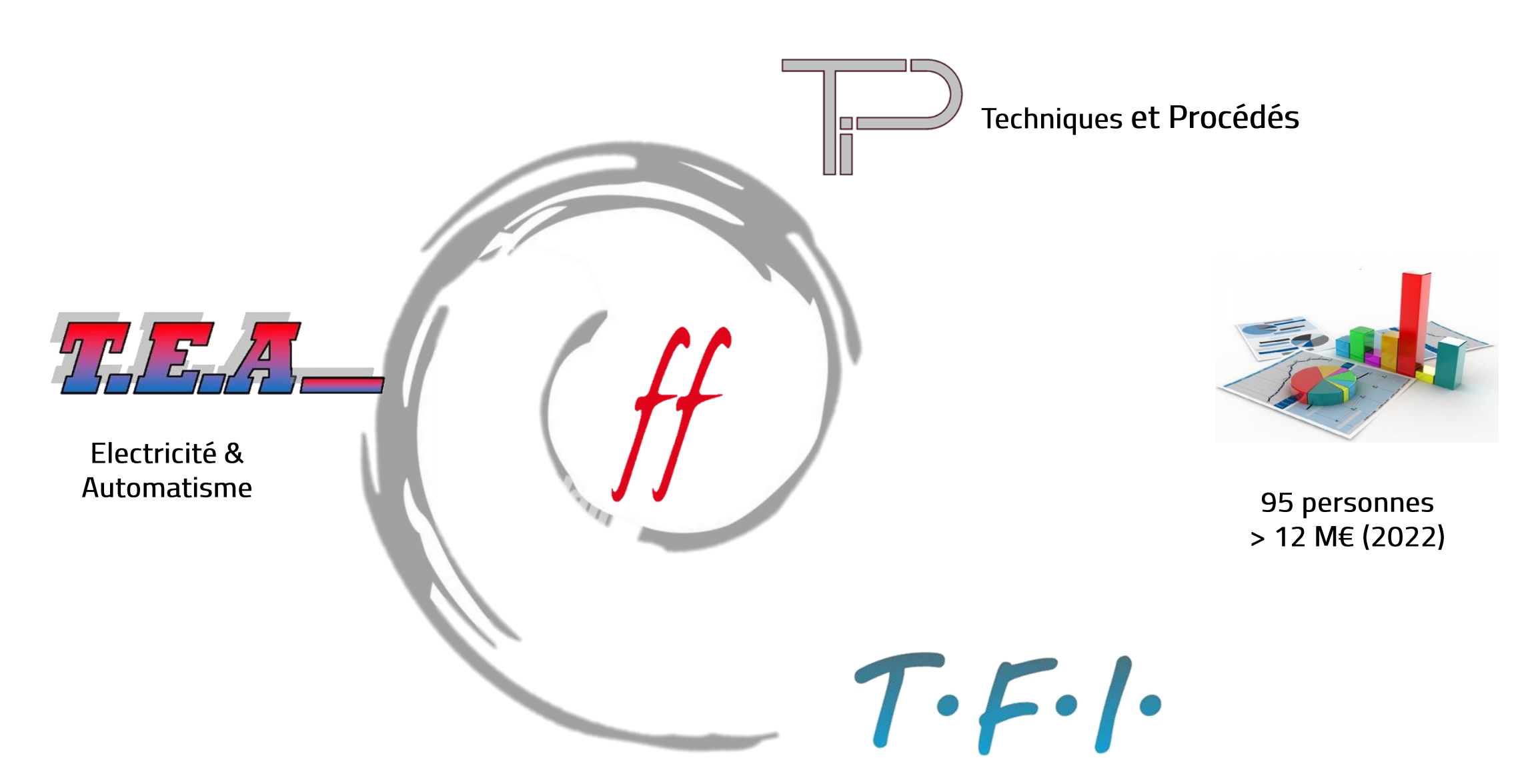

Refroidissement & Energie

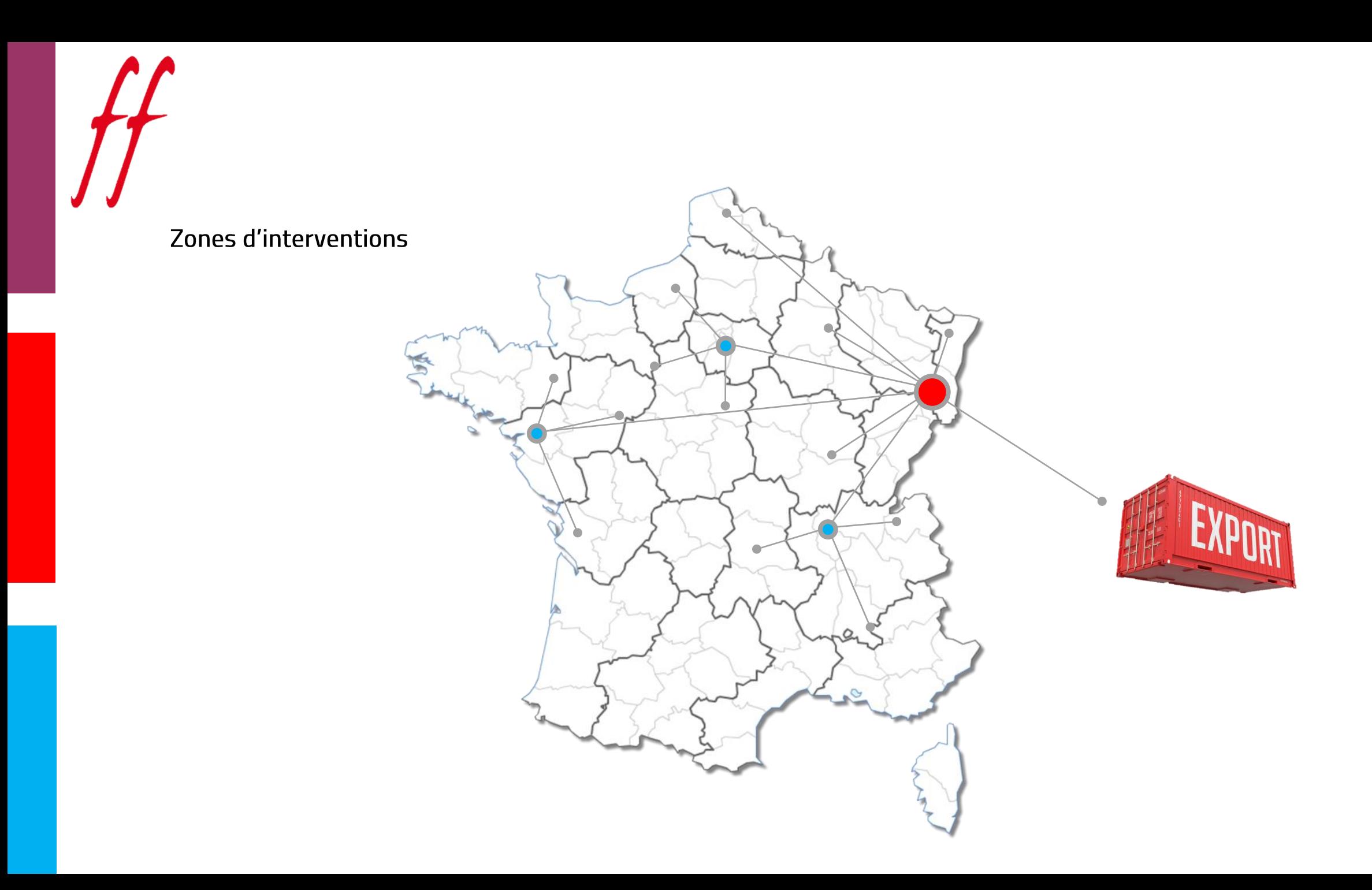

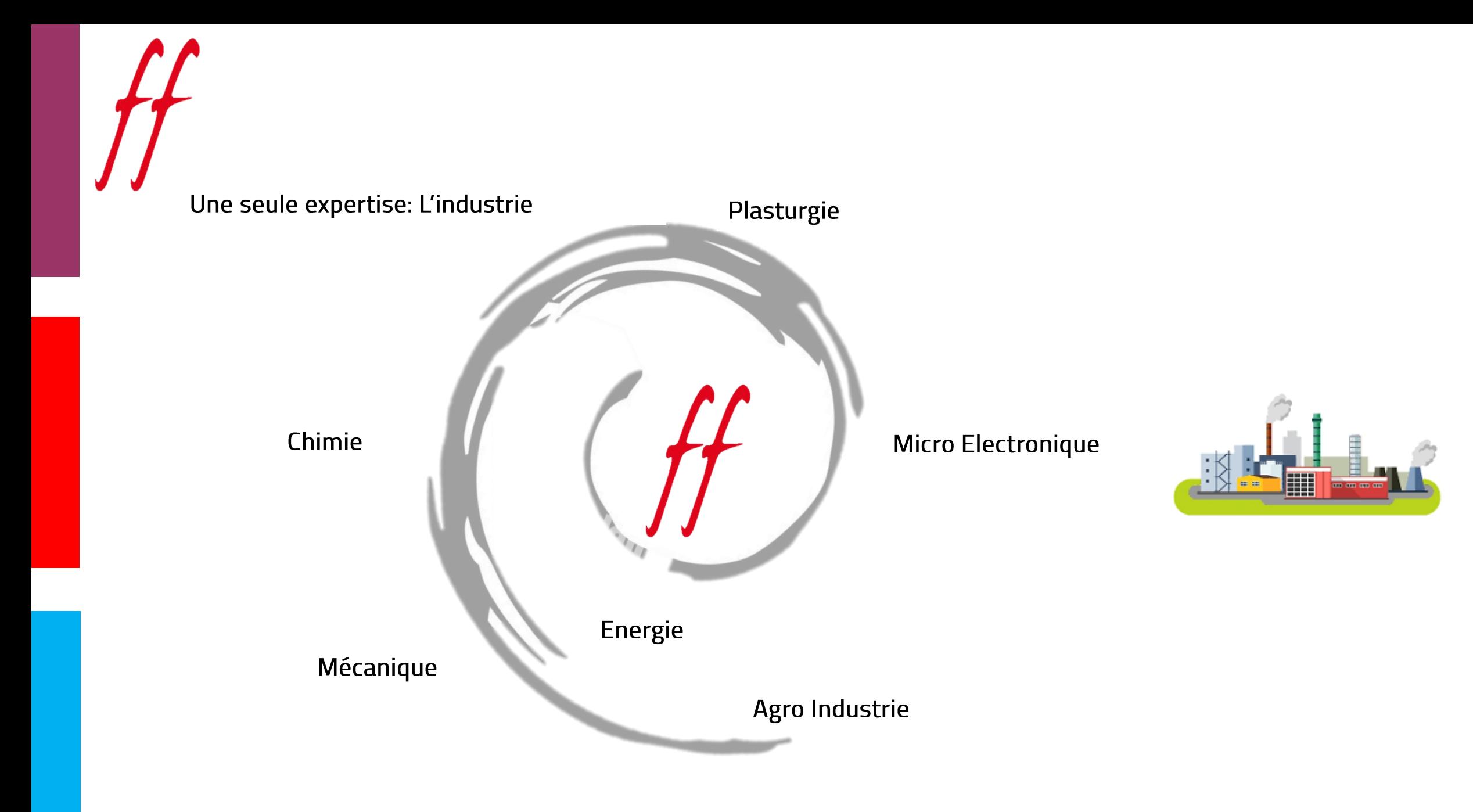

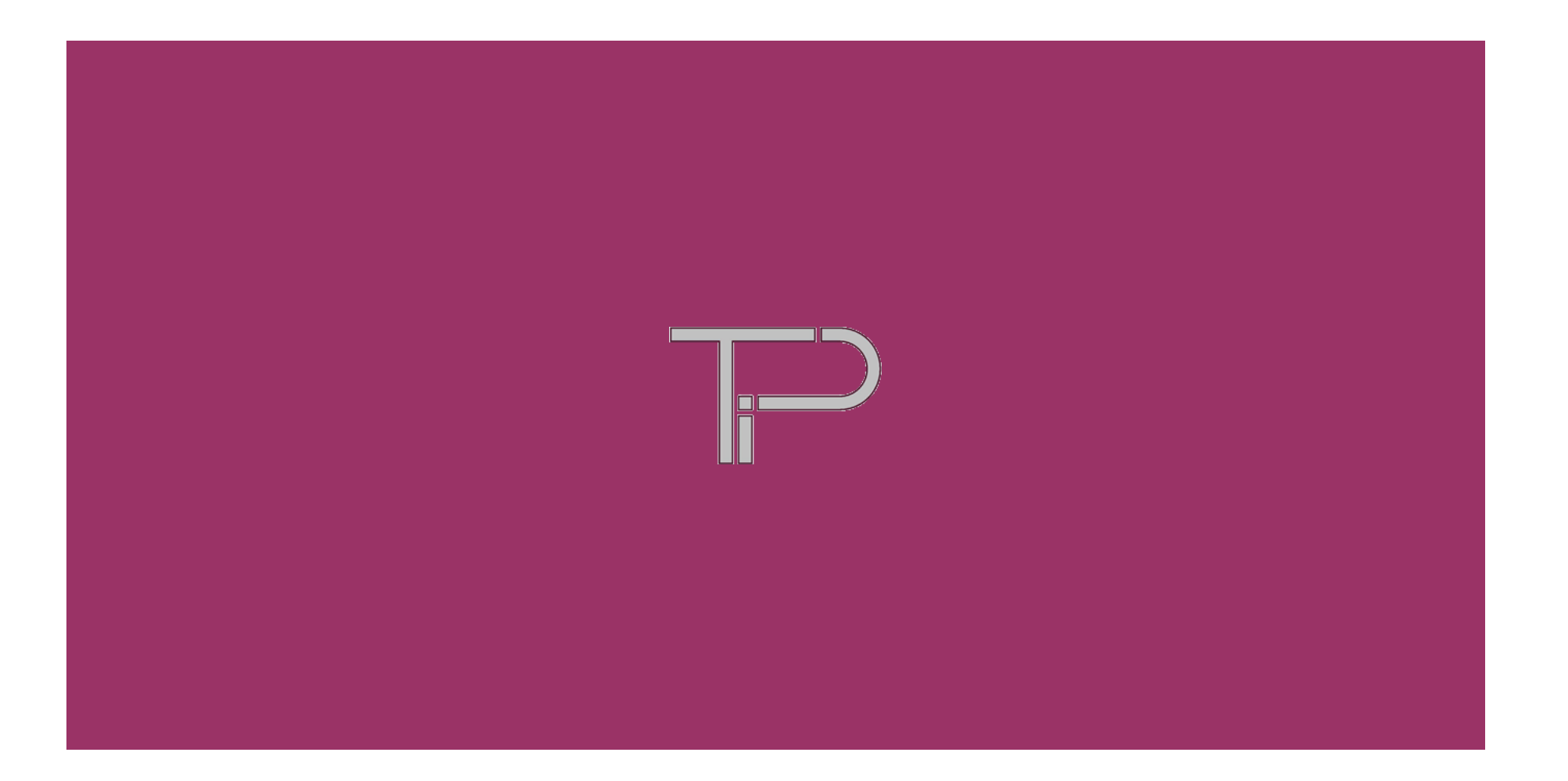

### **ACTIVITES**

100

- Chaudronnerie acier, inox, plastique
- " Tuyauterie acier, inox, plastique
- Serrurerie
- · Machines spéciales et installation clés en main
- · Equipement stérile réalisé en salle blanche

#### **CONCEPTION ET ETUDE DE DETAILS**

- Fluide process
- Fluides généraux  $\blacksquare$
- **Gestion des PIDs**  $\blacksquare$
- Gestion de liste des équipements, de lignes, d'interfaces  $\blacksquare$
- Analyse fonctionnelle de base  $\blacksquare$
- Note de calcul hydraulique, thermique  $\blacksquare$
- Réalisation Maquette 3D avec revues  $\blacksquare$
- Plans de construction Chaudronnerie Serrurerie & Structures - $\mathbf \Phi$ Tuyauterie

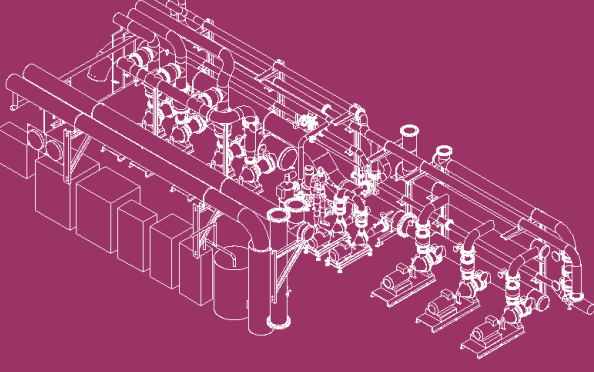

### QUALIFICATION

10

- Rédaction Plan Qualité Projet
- Rédaction fiches de test associées
- Réalisation des qualifications
- Gestion des FNCS

### **DOSSIER DOE**

- Liste TQC
- · Traçabilité soudage, matière
- **-** Dossier CE
- Documentation équipement pour maintenance et qualification
- · Manuel Opérateur & Manuel Maintenance

# **MOYENS SPECIFIQUES**

· Salle blanche ISO7

### **QUALIFICATION PERSONNEL**

- Soudure IR / AGRU / +GF+
- Soudure Orbitale suivant NF EN 288-1
- · Rédaction Plan Qualité Projet

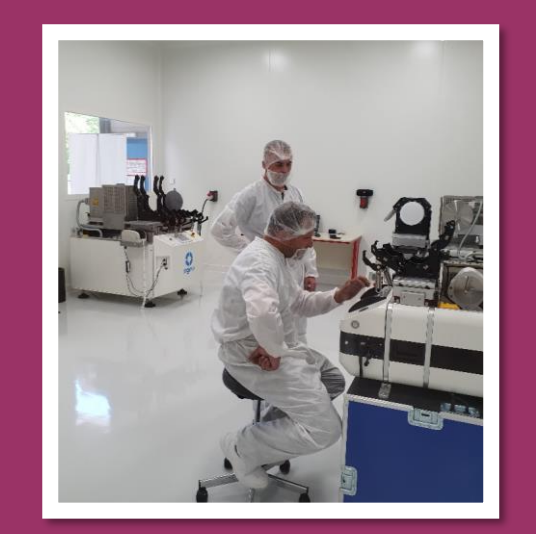

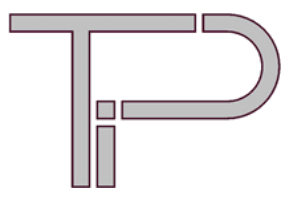

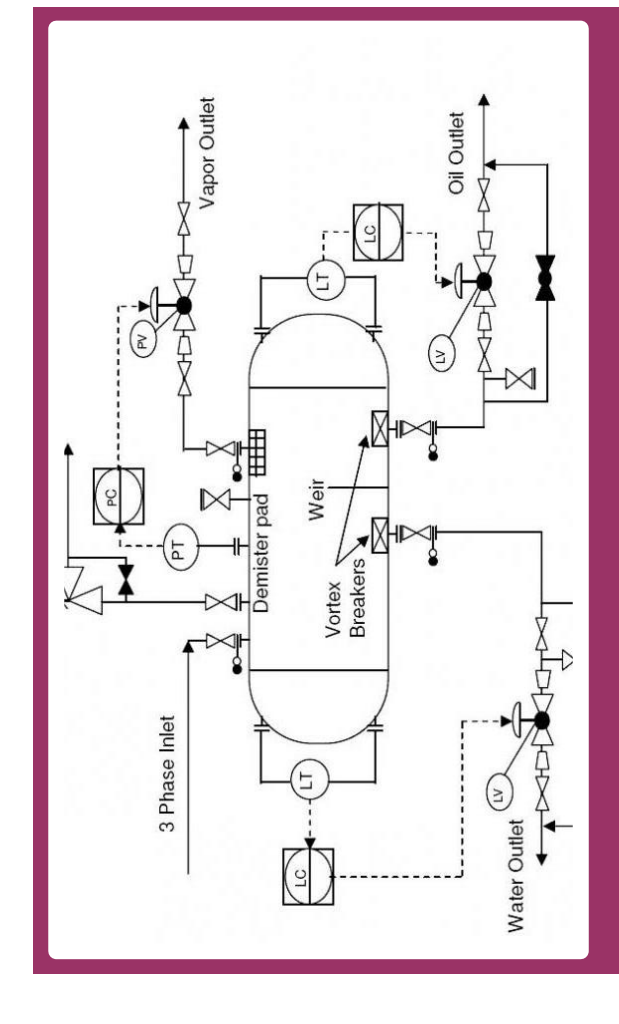

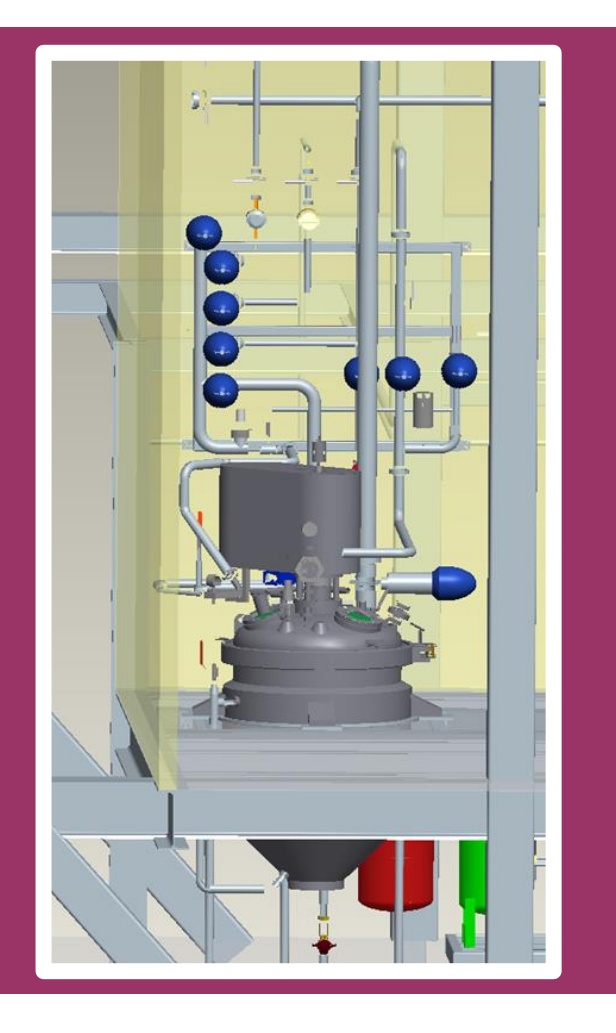

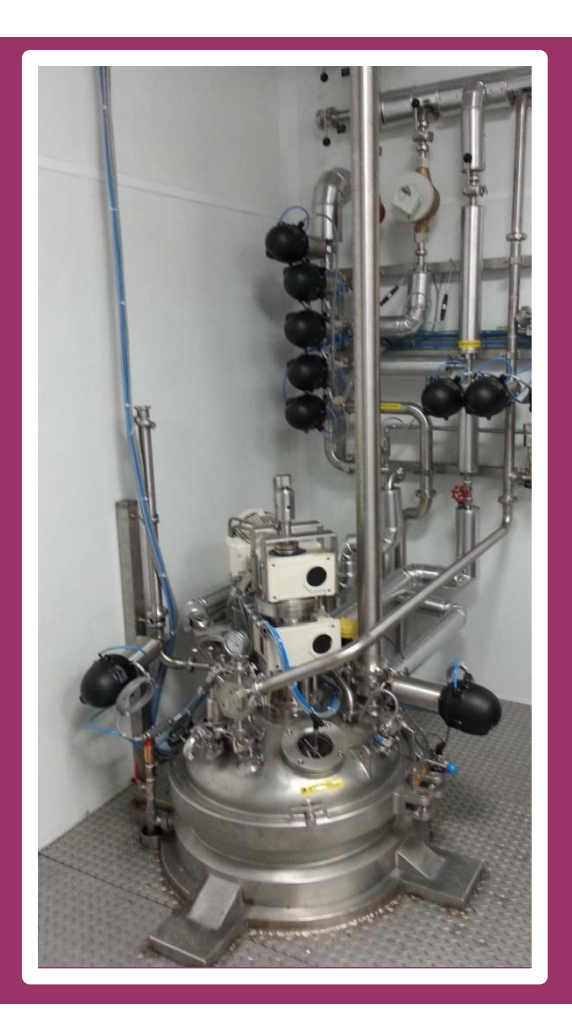

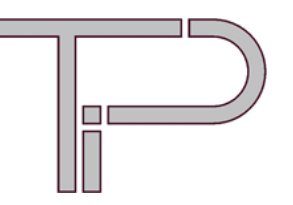

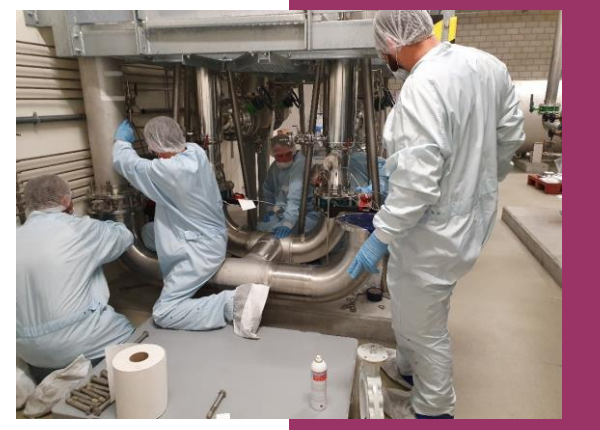

**Intervention** en Zone

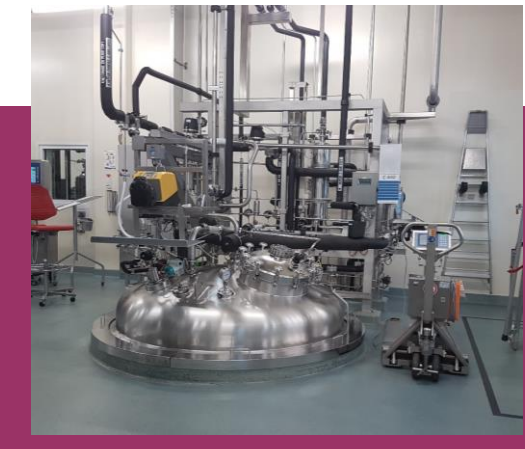

**Cuve process** 

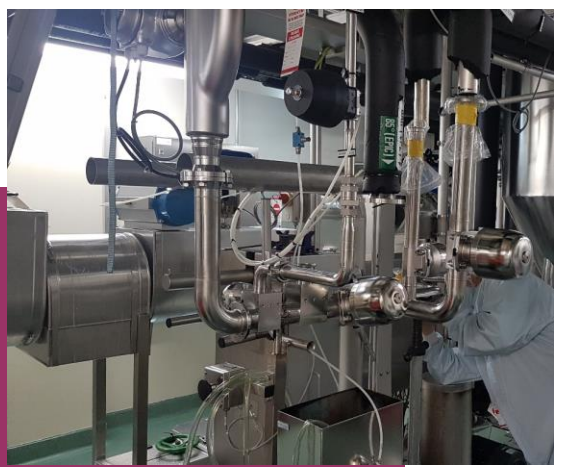

# Ligne Process stérile

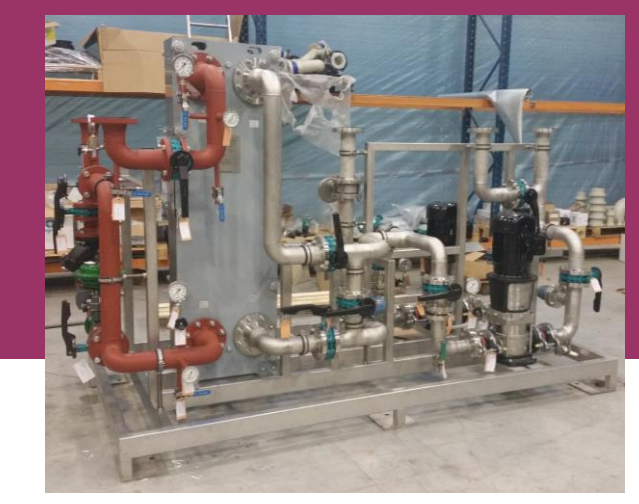

**Skid thermique** 

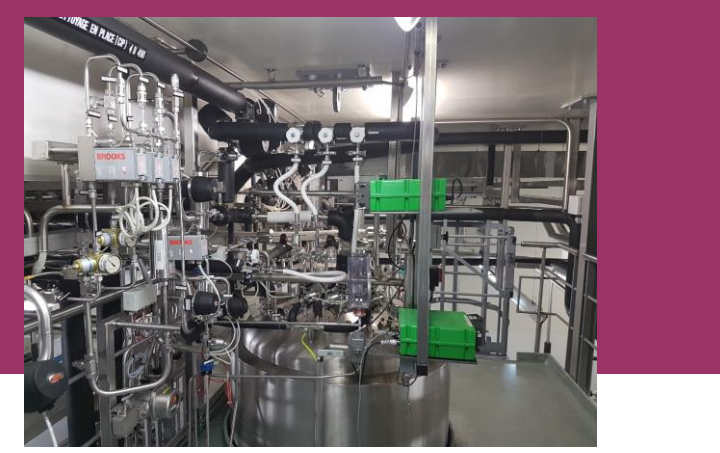

**Machine production** 

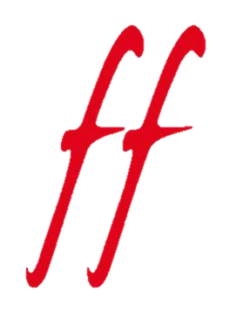

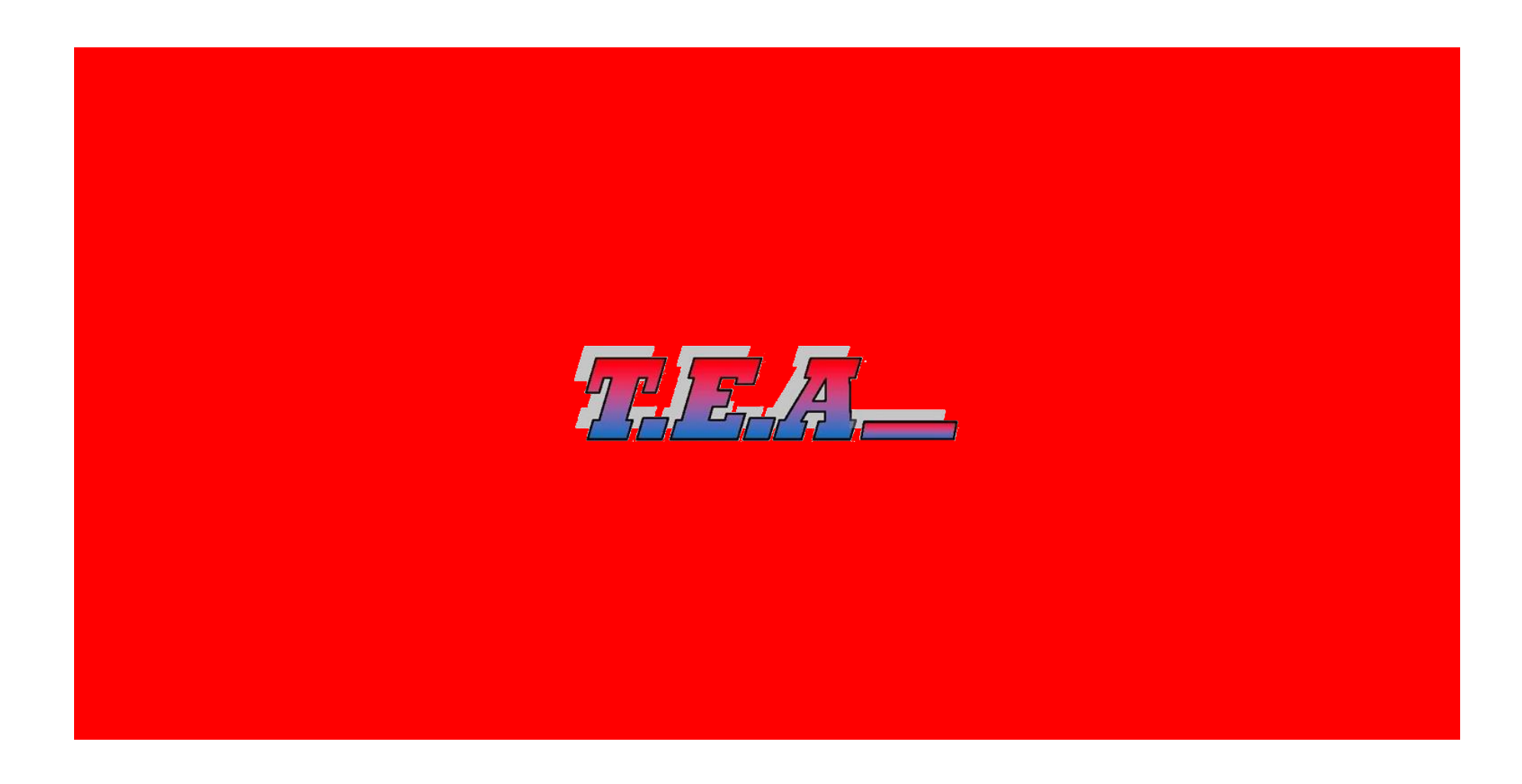

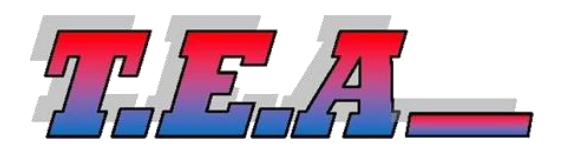

#### **ACTIVITES**

- Commande
- Régulation
- Variation de vitesse
- Puissance
- Distribution & comptage énergie

#### **DOMAINES**

- Courant fort
- Courant faible
- Automatisme
- Maintenance
- Contrôle réglementaire

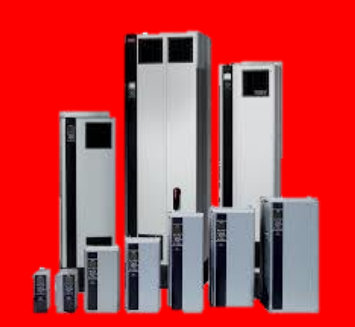

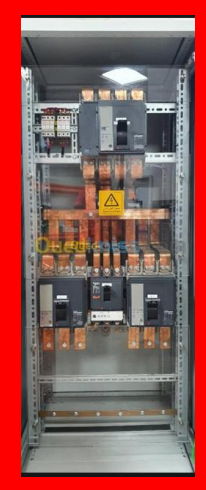

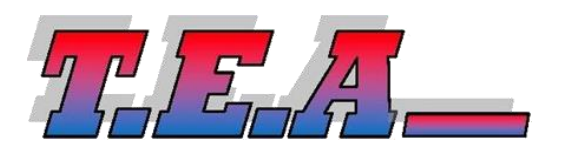

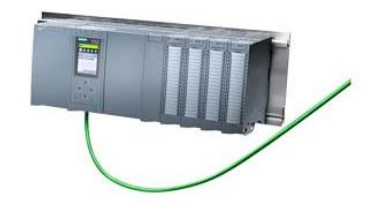

### **Automatisme**

- Elaboration de cahier des charges
- Gestion du fonctionnel
- Réalisation d'Analyse fonctionnelle
- Analyse de risque
- Etude CAO / DAO
- Dimensionnement et calculs de câbles
- Sécurité machine
	- Analyse risque
	- Système commande ISO13849
	- Mise en conformité
- Programmation API et IHM (Schneider, Siemens, Rockwell)

#### azclass Cuve: def \_\_init \_\_(self, capacite\_max): self.capacite\_max = capacite\_max  $self.niveau = 0$

- def ajouter\_eau(self, quantite): if quantite < 0: raise ValueError("La quantité doit être positive.") total = self.niveau + quantite if total > self.capacite\_max: self.niveau = self.capacite\_max print("La cuve est pleine.") else: self.niveau = total print(f"Vous avez ajouté {quantite} unité(s) d'eau. Niveau actuel : {self.niveau}")
- def retirer\_eau(self, quantite): if quantite < 0: raise ValueError("La quantité doit être positive.") if quantite > self.niveau: self.niveau = 0 print("La cuve est vide.") else: self.niveau -= quantite print(f"Vous avez retiré {quantite} unité(s) d'eau. Niveau actuel : self.niveau}")
- def verifier\_niveau(self): print(f"Niveau actuel de la cuve : {self.niveau} sur {self.capacite\_max}")

#### def main(): capacite\_maximale = 100 # Capacité maximale de la cuve cuve = Cuve(capacite\_maximale)

cuve.ajouter\_eau(50) # Ajouter 50 unités d'eau cuve.ajouter\_eau(70) # Essayer d'ajouter 70 unités d'eau (la cuve est pleine) cuve.verifier\_niveau() # Vérifier le niveau actuel

cuve.retirer\_eau(30) # Retirer 30 unités d'eau cuve.retirer\_eau(50) # Essayer de retirer 50 unités d'eau (la cuve est vide) cuve.verifier\_niveau() # Vérifier le niveau actuel

if \_\_name\_\_ == "\_\_main\_\_": main()d

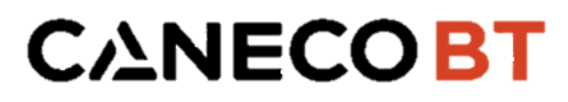

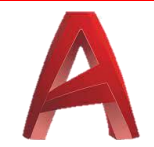

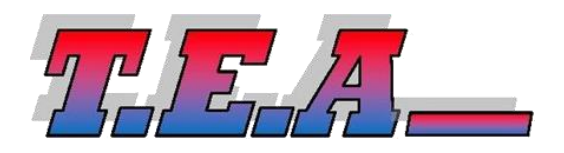

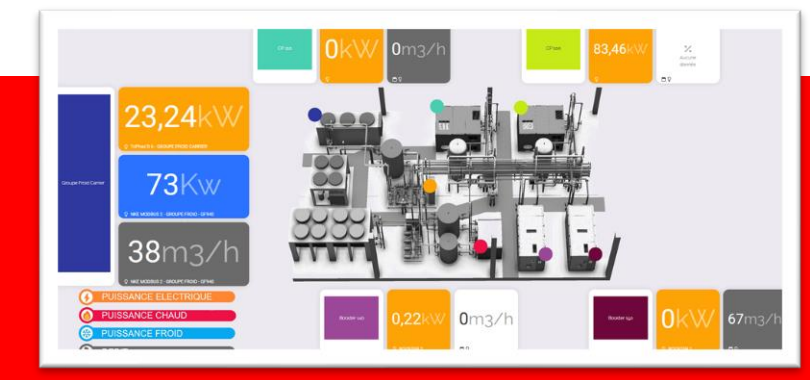

# **Monitoring Energies**

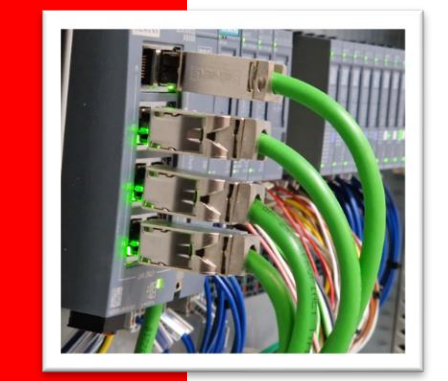

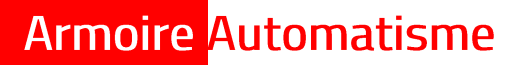

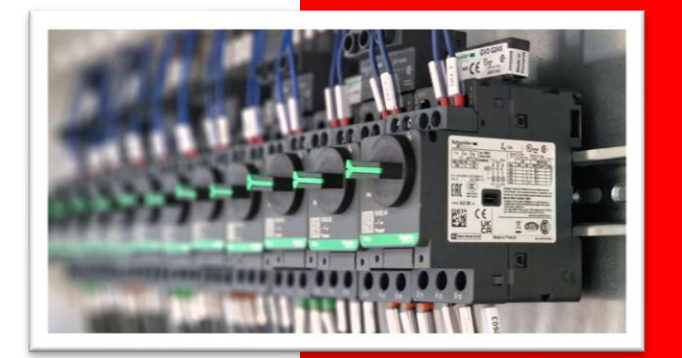

# **Armoire Puissance**

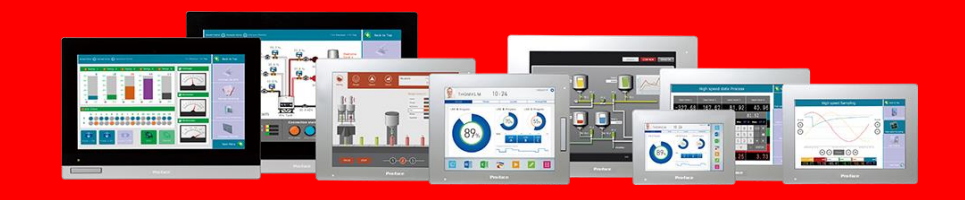

**IHM Industriel** 

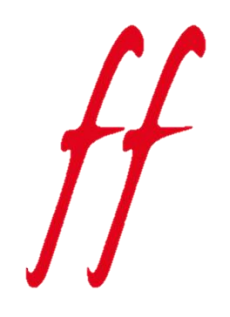

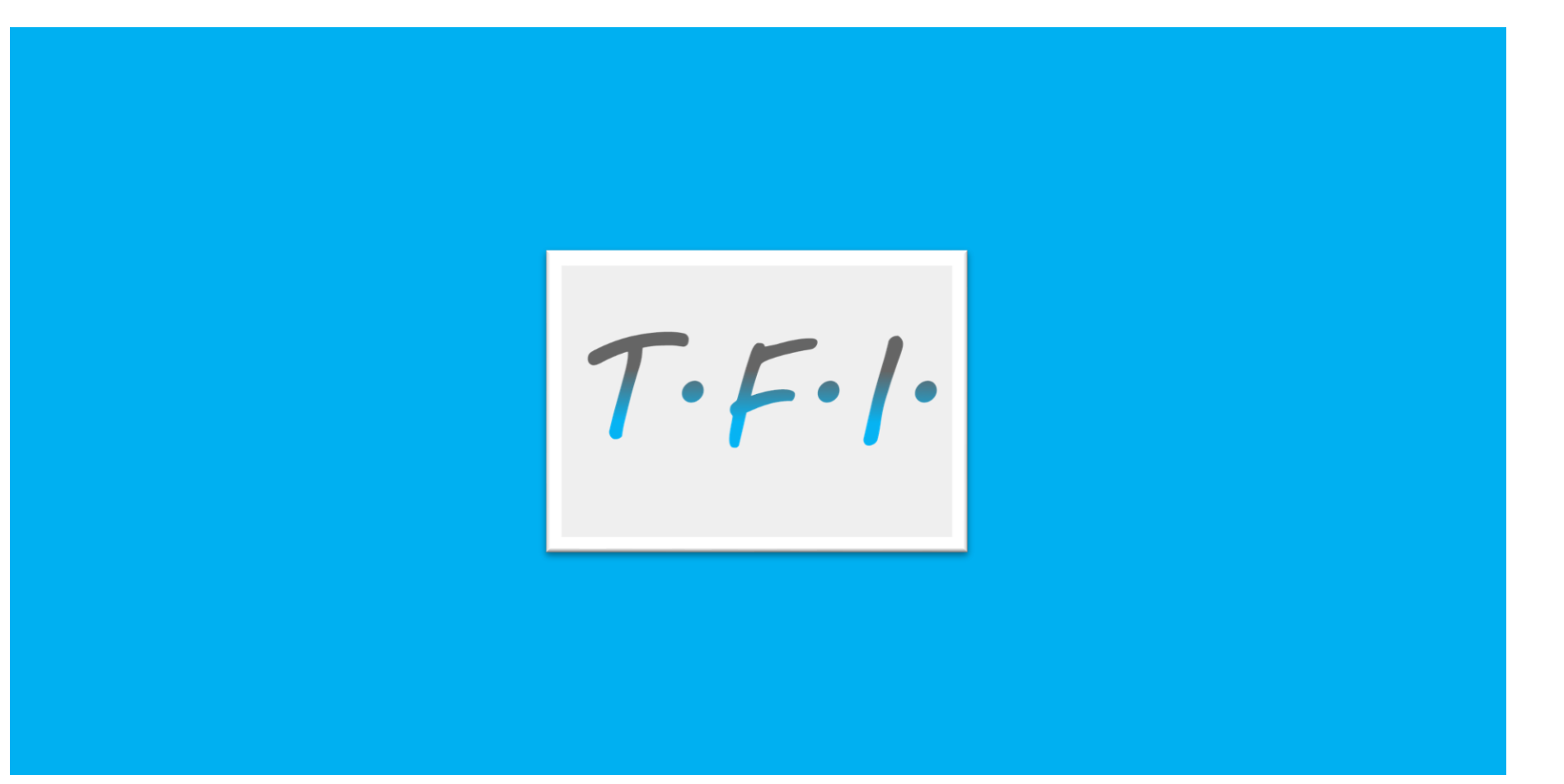

# $T\cdot F\cdot l\cdot$

# **ACTIVITES**

- Refroidissement industriel
- HVAC
- Air comprimé
- · Thermorégulation
- Traitement d'eau
- Optimisation industriel

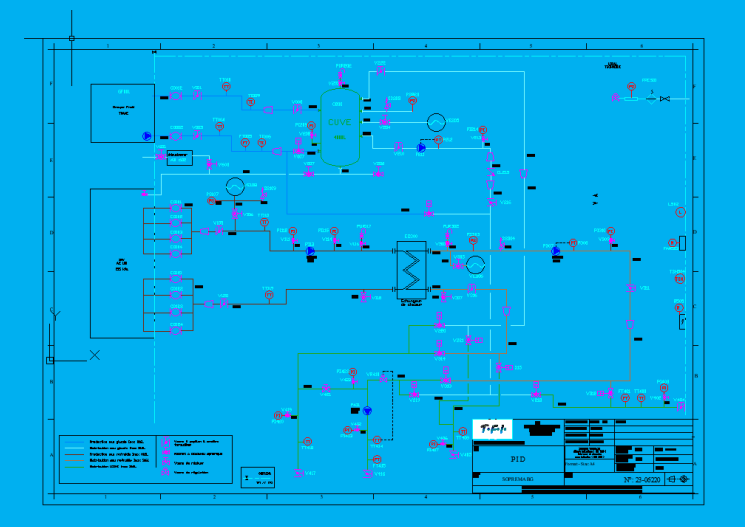

# $T\cdot F\cdot V\cdot$

# **CONCEPTION ET DESIGN**

- Analyse des besoins
- · Audit énergétique
- Benchmark constructeur
- Création Scénarios
- Calcul ROI

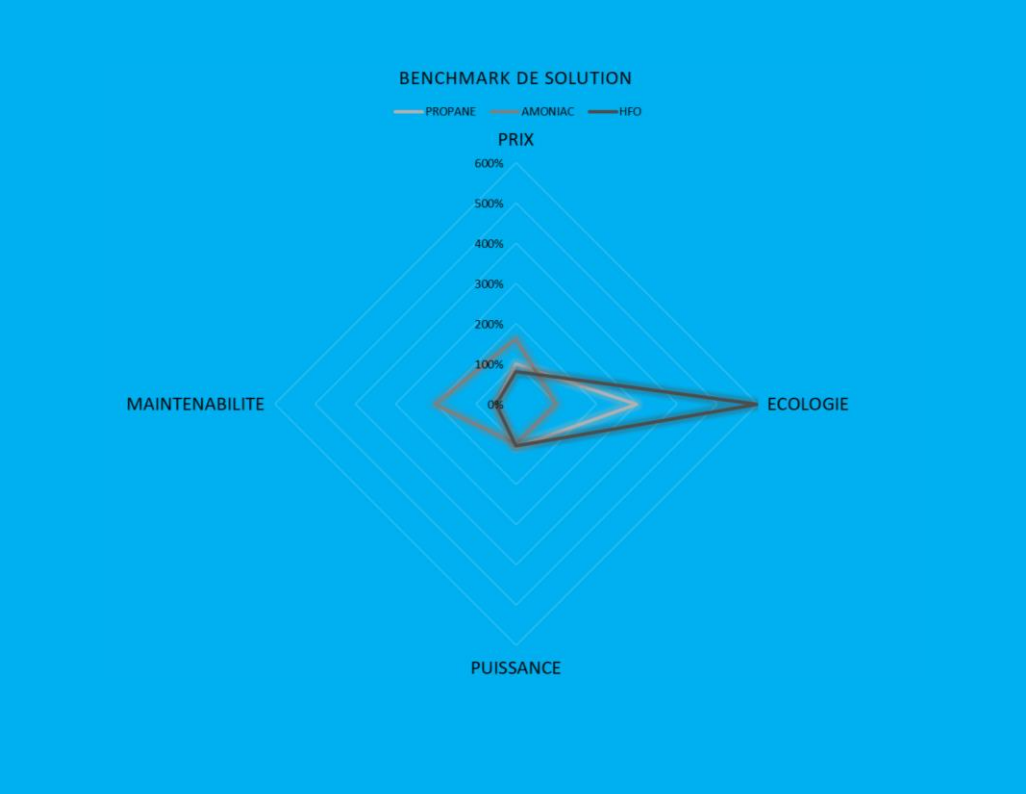

# $T\cdot F\cdot I\cdot$

# **REALISATION CLEF EN MAIN**

- · Solution totale ou partielle
- · Projet de la phase APS à la réception
- Gestion des CEE & Tiers Financement

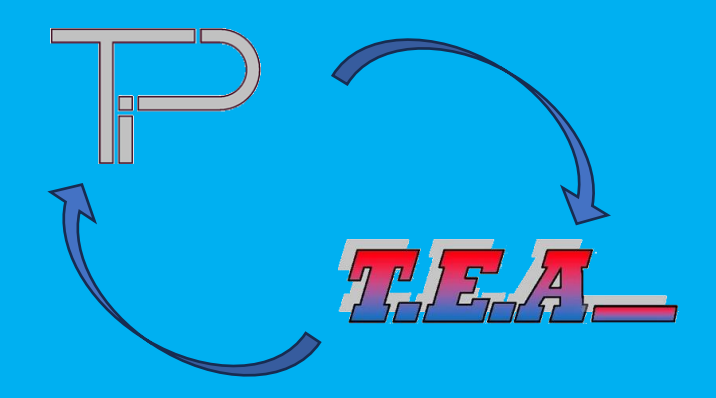

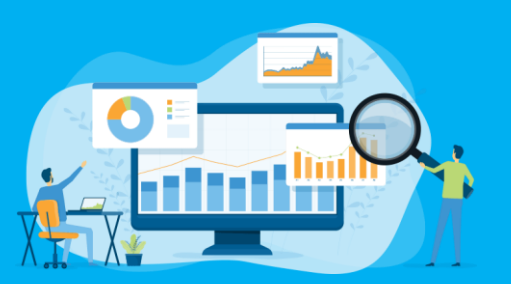

# $T\cdot F\cdot V\cdot$

# **MAINTENANCE & SUIVI**

- · Maintenance préventive
- **Naintenance curative**
- **Amélioration**
- · Mise en conformité réglementaire

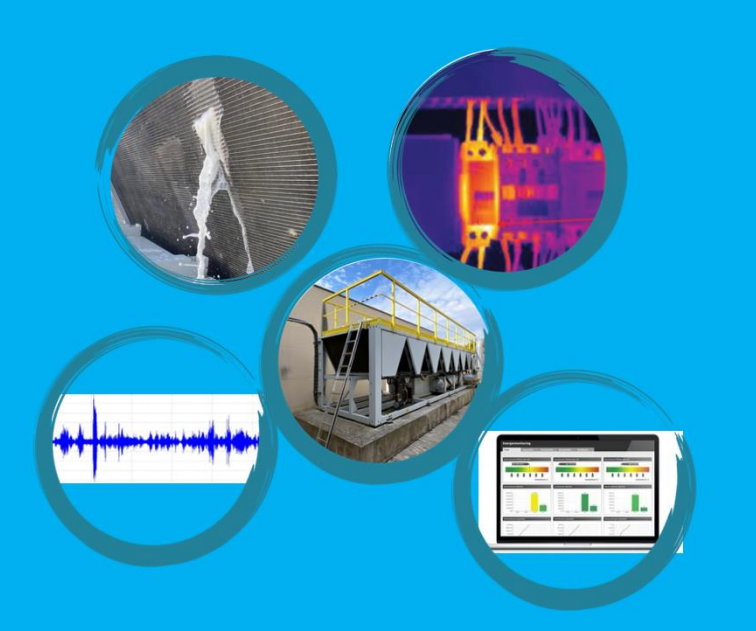

# $T\cdot F\cdot V\cdot$

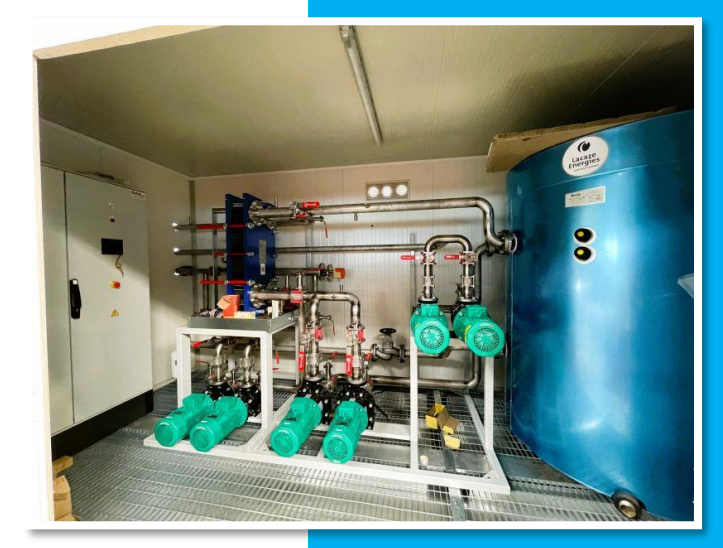

**Solution Coolbox** 

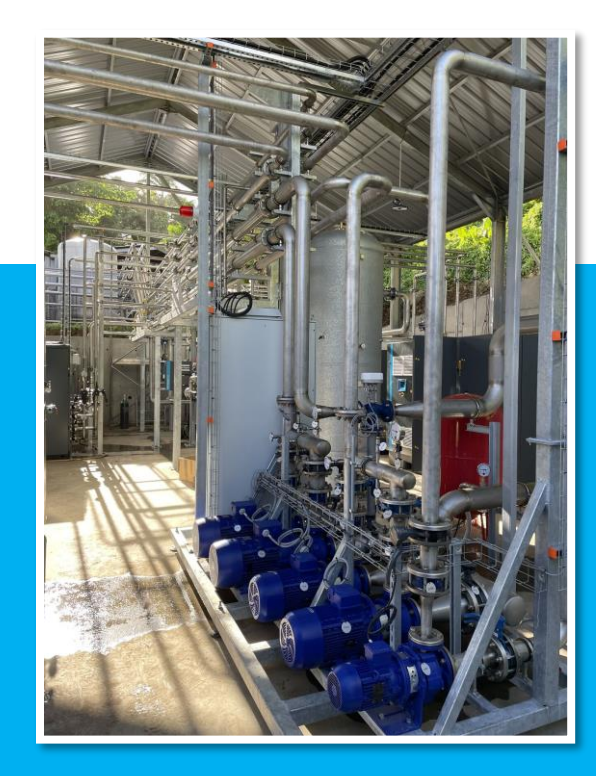

# **Récupération Energie**

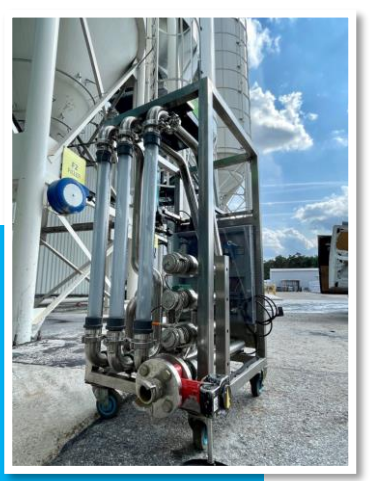

# Skid traitement d'eau

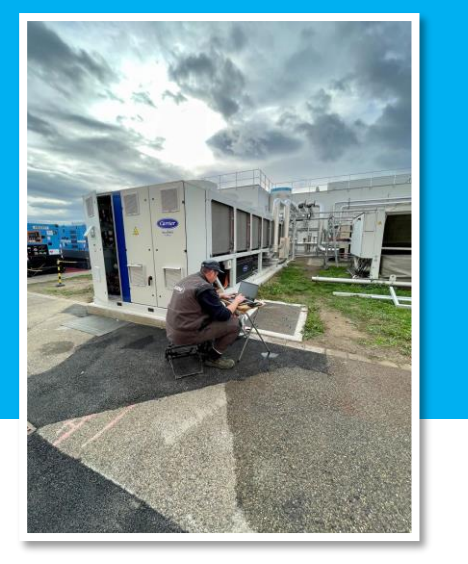

# Production eau glacée

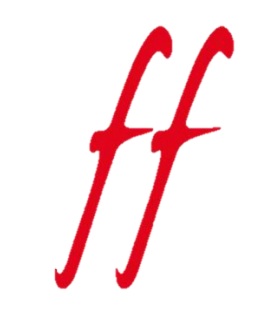

Fin de la présentation

contact@tpisarl.fr contact@teasas.fr contact@tfisas.fr